2010

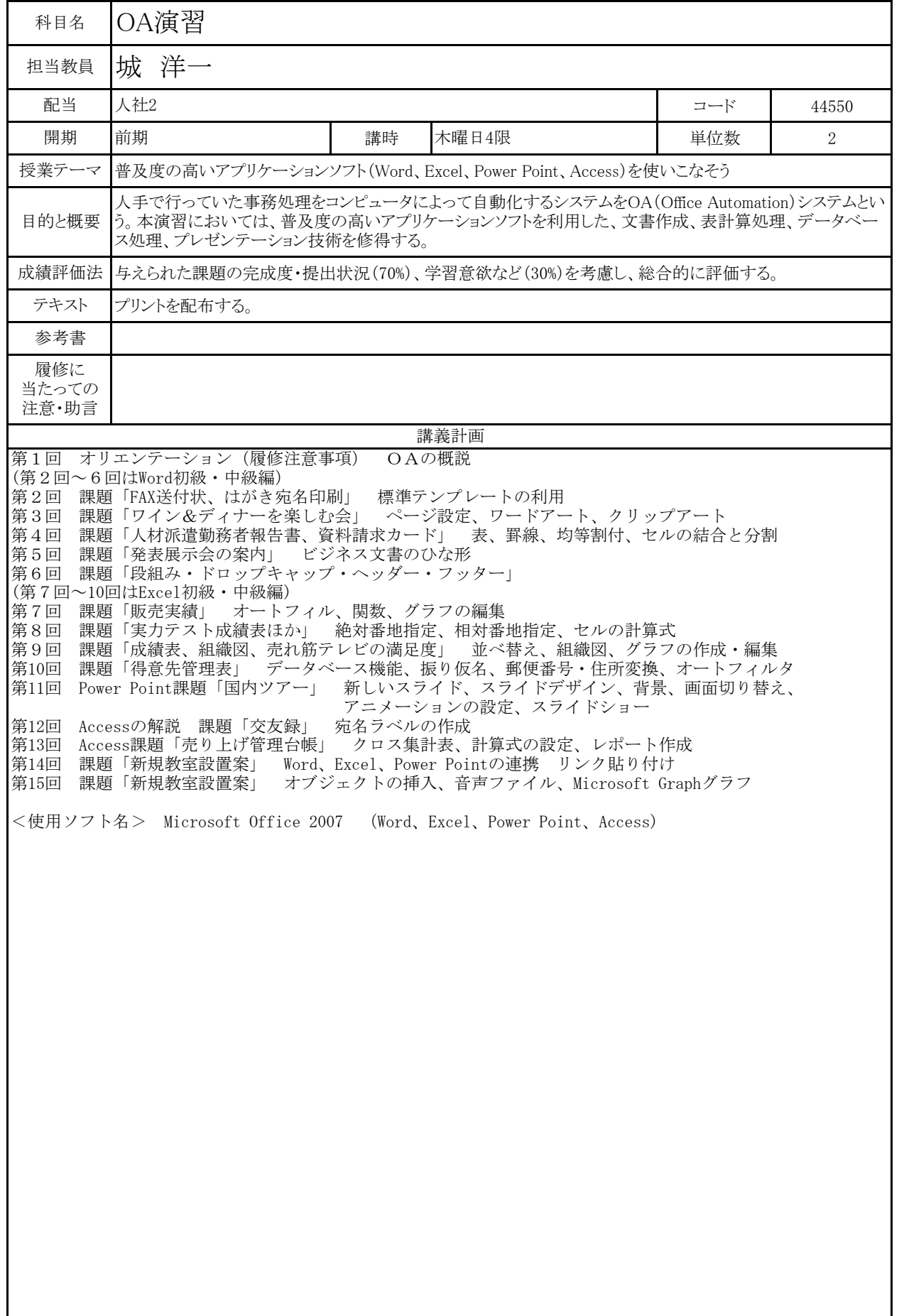